## **OFFRE DE FORMATION**

#### **Service Universitaire de Pédagogie**

–

### **PÉDAGOGIE UNIVERSITAIRE & OUTILS NUMÉRIQUES POUR L'ENSEIGNEMENT**

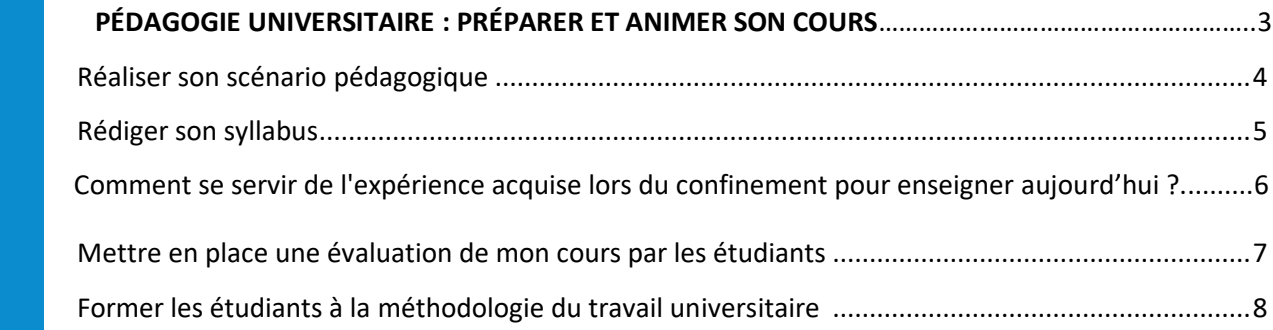

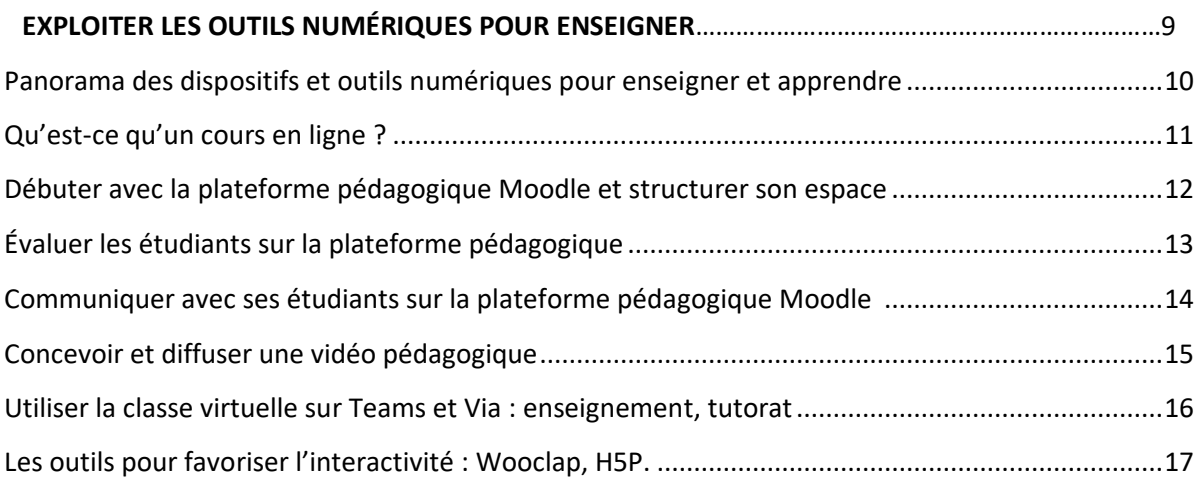

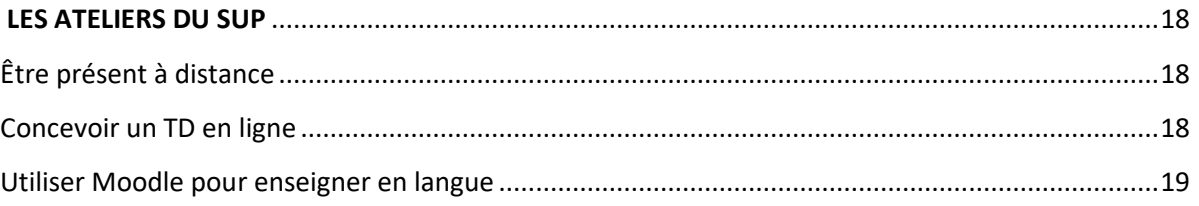

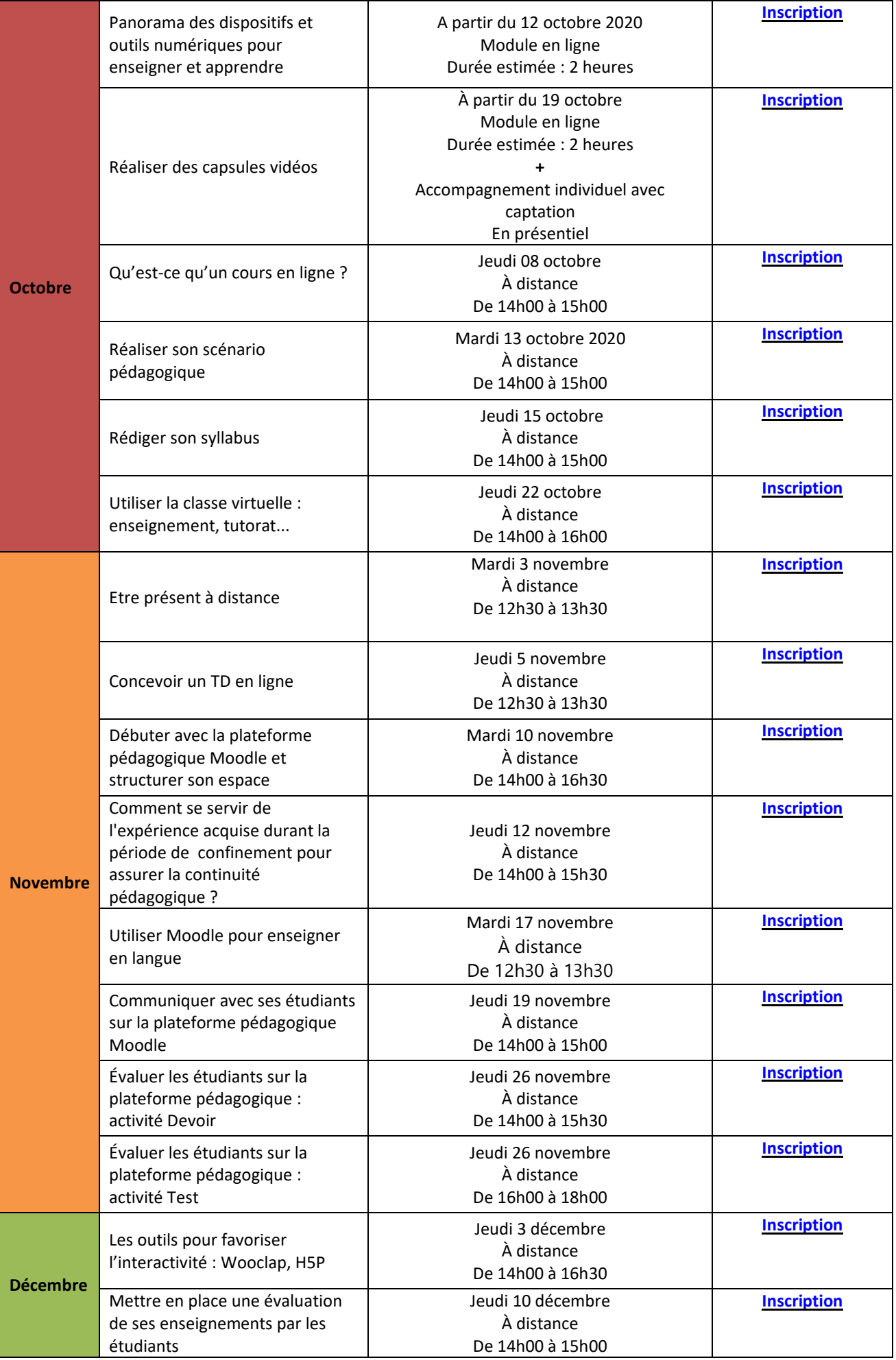

## <span id="page-2-0"></span>**PÉDAGOGIE UNIVERSITAIRE : PRÉPARER ET ANIMER SON COURS**

## Réaliser son scénario pédagogique

*Aucun*

#### <span id="page-3-0"></span>**C**OBJECTIFS

À l'issue de l'atelier, vous serez capable de planifier votre cours dans une logique de cohérence pédagogique.

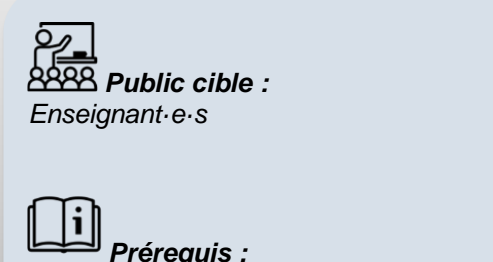

Un scénario pédagogique décrit de façon détaillée chacune des séances d'un enseignement. La rédaction d'un scénario pédagogique permet de mieux organiser son enseignement et de mieux garantir l'atteinte des objectifs.

Cette formation vise principalement à fournir des outils, de façon à permettre aux enseignants de réfléchir sur leurs pratiques enseignantes et d'identifier des scénarios d'amélioration, le cas échéant ou de développement. Les activités proposées combinent à la fois des repères théoriques et des approches pratiques de l'enseignement.

Cette formation se déroulera en deux temps :

- 1. La 1ère partie se tiendra à distance en classe virtuelle. Nous évoquerons ce qu'est un scénario pédagogique, son intérêt et les éléments qui le constituent.
- 2. La seconde partie sera à réaliser en ligne via la plateforme pédagogique Moodle. Vous pourrez à votre rythme consulter les ressources et réaliser les activités proposées afin de formaliser pas à pas votre scénario pédagogique

### **QUESTIONS POSÉES**

Qu'est-ce qu'un scénario pédagogique ?

Comment rédiger son scénario pédagogique ?

Quelles questions se poser pour rédiger son scénario ?

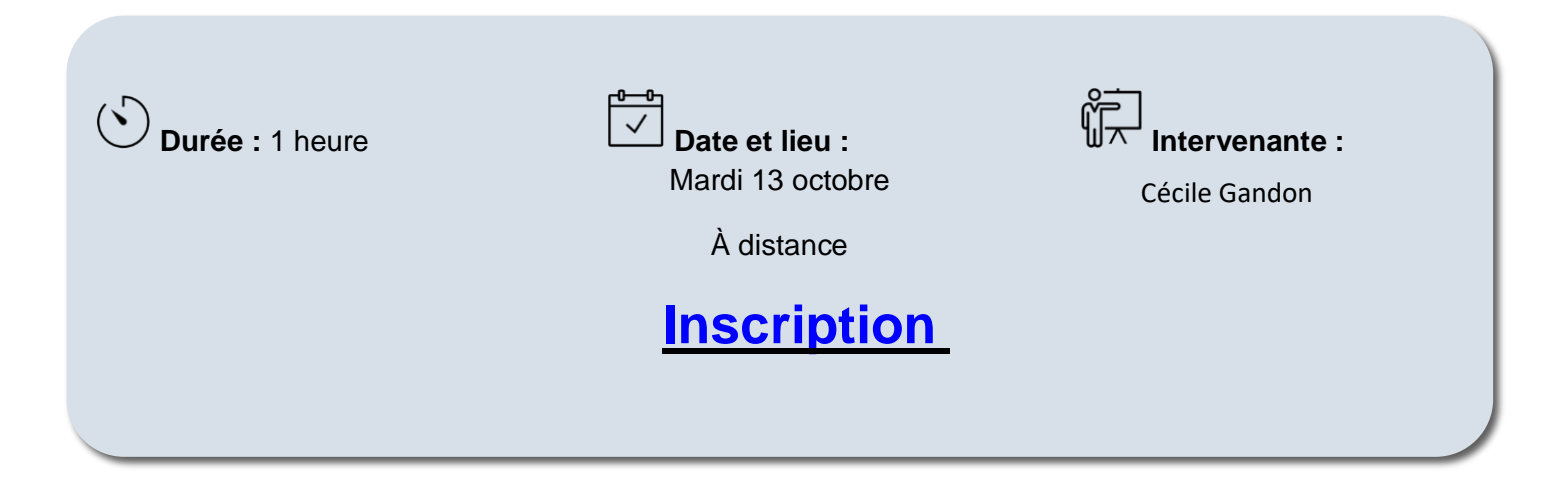

## Rédiger son syllabus

#### <span id="page-4-0"></span>**C**OBJECTIFS

À l'issue de l'atelier, vous serez capable de rédiger un syllabus de cours.

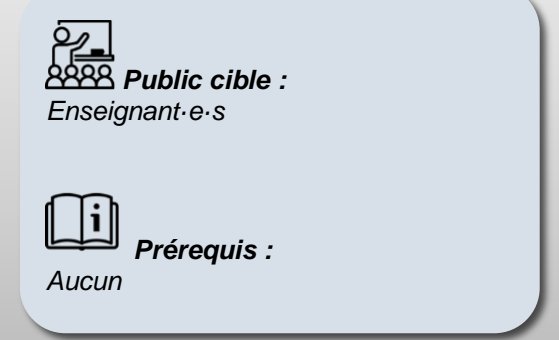

Un syllabus de cours décrit toutes les informations relatives à votre cours. Il explique sur quoi porte le cours et comment il s'organise : les contenus abordés, les objectifs, les modalités d'évaluation, les règles de fonctionnement.

Cette formation se déroulera à distance en classe virtuelle et visera à donner des outils pour vous permettre de rédiger votre syllabus de cours.

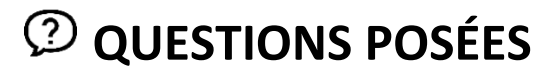

- Pourquoi utiliser un syllabus de cours ?
- Quels sont les éléments que doit contenir un syllabus ?
- Comment rédiger son syllabus ?

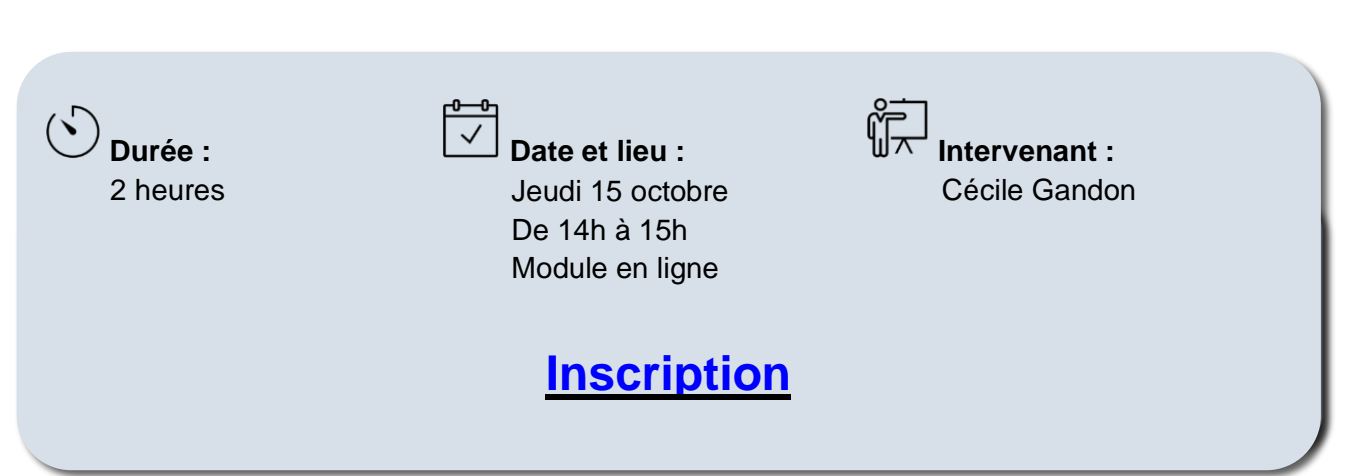

## Comment se servir de l'expérience acquise lors du confinement pour enseigner aujourd'hui ?

### *C* OBJECTIFS

Durant la période du confinement, vous avez assuré la continuité pédagogique dans un contexte d'urgence. Est-ce que cette période vous a amené à penser vos activités d'enseignement autrement (évaluations, activités…) ? Comment alterner des activités d'enseignement à distance et en présentiel ? Comment penser ses cours en format hybride et/ou comodalité ? Quelles seraient aujourd'hui vos préoccupations ?

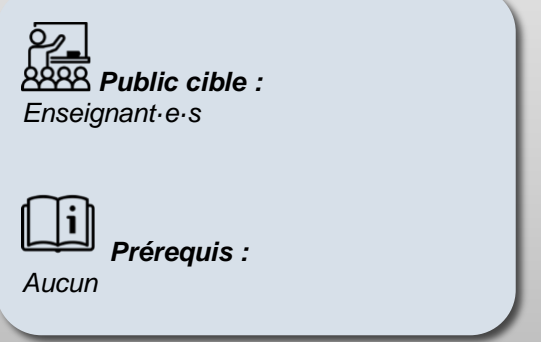

Ce temps d'échanges permettra aux enseignants de discuter et d'échanger sur la période de la continuité pédagogique. Il interviendra entre autres sur les modalités hybrides et comodales.

## **QUESTIONS POSÉES**

- Quelle analyse puis-je faire de mon travail durant cette période ?
- Comment mettre à profit ce que j'ai fait pendant cette continuité pédagogique ?
- Est-ce que cette période a remis en question les façons d'enseigner ?

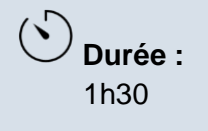

**Durée : Date et lieu : Intervenant :** Jēµdi 12 novembre De la 16e 15h30 À distance

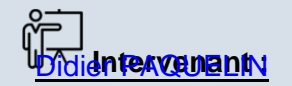

#### **[Inscription](https://enquete.univ-ubs.fr/index.php/survey/index/sid/339473/newtest/Y/lang/fr)**

## <span id="page-6-0"></span>Mettre en place une évaluation de mon cours par les étudiants

### *C* OBJECTIFS

À l'issue de l'atelier, vous serez capable de concevoir un questionnaire d'évaluation qui peut permettre d'améliorer la qualité de votre enseignement.

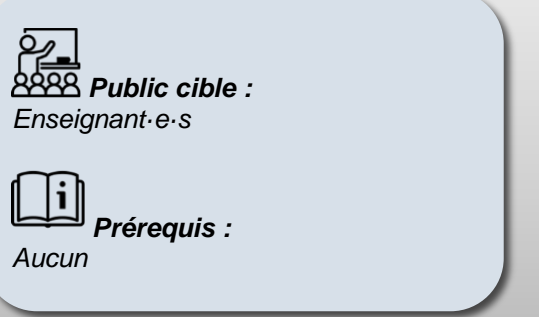

L'Évaluation des Enseignements par les Étudiants se présente comme un dispositif d'enquête systématique qui consiste à recueillir l'avis des étudiants sur leur expérience d'apprentissage. Ce type d'outil vise à identifier les forces et les faiblesses d'un enseignement afin d'y apporter des améliorations.

### **QUESTIONS POSÉES**

Pourquoi mettre en place une évaluation des enseignements ?

Quels sont les principes d'une évaluation ?

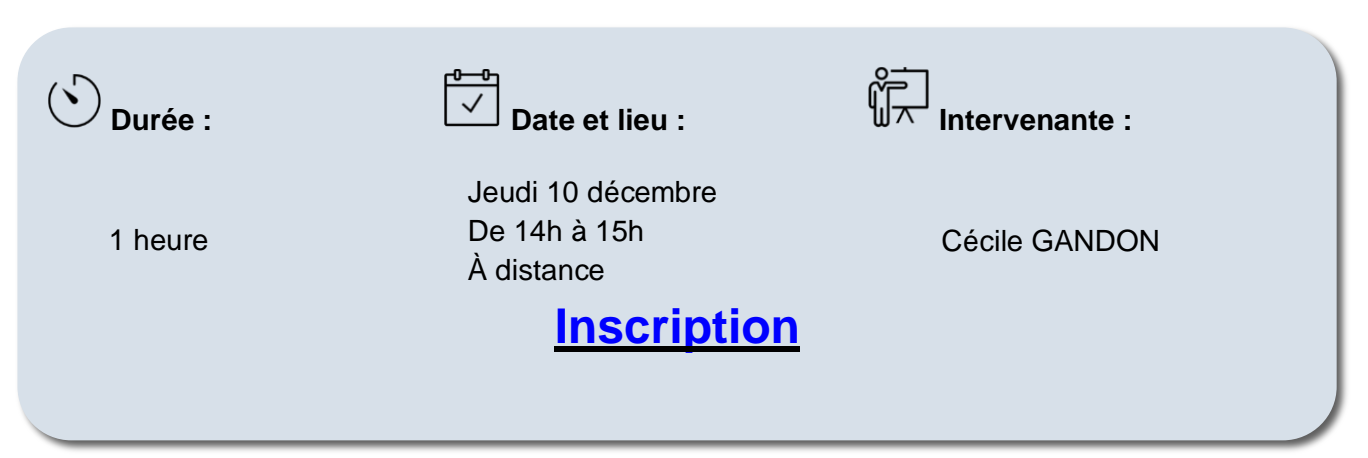

## <span id="page-7-0"></span>Former les étudiants à la méthodologie du travail universitaire

#### **C**OBJECTIFS

Ces ateliers ont pour but de donner des outils concrets aux enseignants afin de mieux former leurs étudiants aux compétences transversales essentielles à leur réussite académique, mais également à leur insertion professionnelle : apprendre à s'orienter, à apprendre, à s'organiser et à se motiver tout au long de la vie.

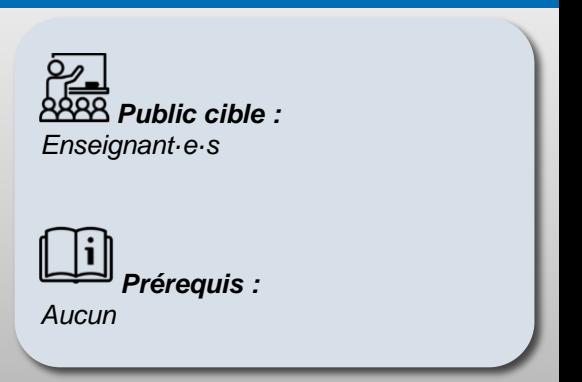

### **RCONTENU**

Cette formation est composée de 4 ateliers. Les participants vivront ces ateliers destinés aux étudiants et lycéens en tant qu'apprenants afin de mieux s'approprier les outils. Il est possible de participer à un ou tous les ateliers.

#### **Atelier 1 : Apprendre à s'orienter**

Finalité : Donner du sens à ses projets

#### **Atelier 2 : Comprendre/mémoriser/réfléchir**

Finalités : Comprendre le fonctionnement de la mémoire et s'approprier des techniques de mémorisation efficaces ; S'approprier des techniques de travail qui favorisent les capacités de compréhension, de mémorisation et de réflexion ; Consolider ses capacités d'apprentissage et passer à l'action

#### **Atelier 3 : Apprendre à s'organiser**

Finalité : Focaliser son attention.

#### **Atelier 4 : Apprendre à se motiver**

Finalités : Développer ses capacités d'auto-analyse et identifier ses ressources ; Gagner en confiance en soi et apprivoiser son stress

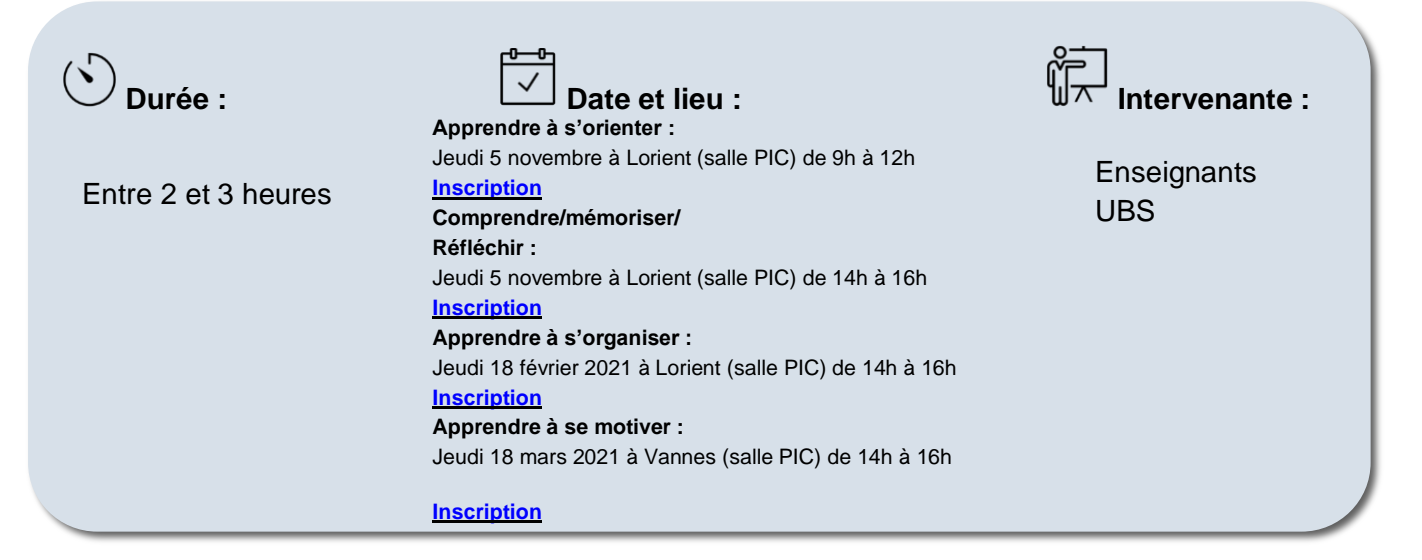

## <span id="page-8-0"></span>**EXPLOITER LES OUTILS NUMÉRIQUES POUR ENSEIGNER**

## <span id="page-9-0"></span>Panorama des dispositifs et outils numériques pour enseigner et apprendre

#### *C* OBJECTIFS

Ce module en ligne présentera les **principaux dispositifs pédagogiques** et les outils numériques dont nous entendons parler : FOAD, enseignement combiné (hybride), MOOC, SPOC, Classe inversée. Pour chaque dispositif, nous distinguerons les principes, les enjeux et les plus-values offertes au niveau des apprentissages.

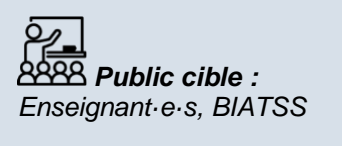

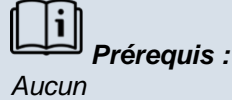

### **<br />
BCONTENU**

**Focus :** apprentissage combiné / hybridation de cours

Ce focus a pour objectif de présenter les différents types de dispositifs de formations combinées (hybrides) et d'appréhender le type correspondant à vos pratiques d'enseignement.

Nous aborderons ensuite **les outils numériques et l'accompagnement de l'université**.

**Focus :** découverte de la plateforme pédagogique

Moodle est une plateforme d'apprentissage en ligne pour la gestion de contenus et d'activités pédagogiques en complément d'enseignements présentiels ou en formations à distance. Vous prendrez en main la plateforme et découvrirez les ressources et activités principales et leurs usages.

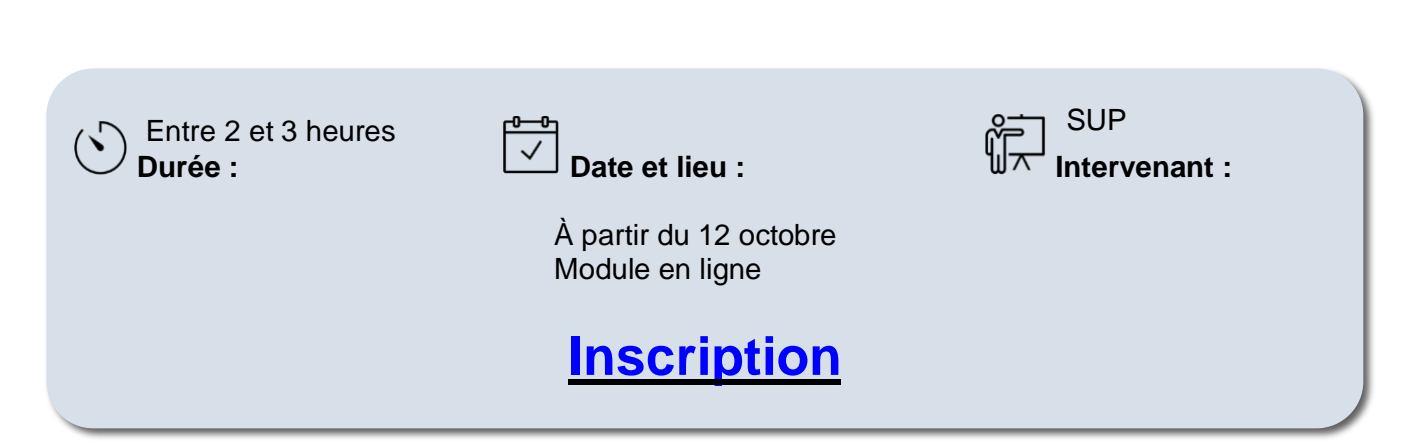

## Qu'est-ce qu'un cours en ligne ?

### <span id="page-10-0"></span>*C* OBJECTIFS

À l'issue de l'atelier, vous serez capable d'appréhender les éléments constitutifs d'un cours en ligne

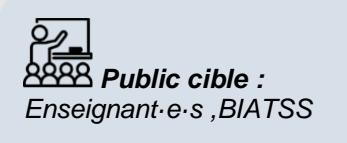

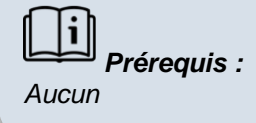

Cette formation a pour objet d'aborder les concepts inhérents au principe du cours en ligne, ainsi que son processus de création. Cette modalité d'enseignement rendue possible par l'émergence des TICE ne se résume pas à la mise en ligne de contenu, mais implique un changement dans la façon de concevoir le cours. Cette présentation porte sur ces changements et les ressources à disposition.

## **QUESTIONS POSÉES**

Quels sont les outils, équipements et ressources disponibles à l'Université Bretagne Sud ?

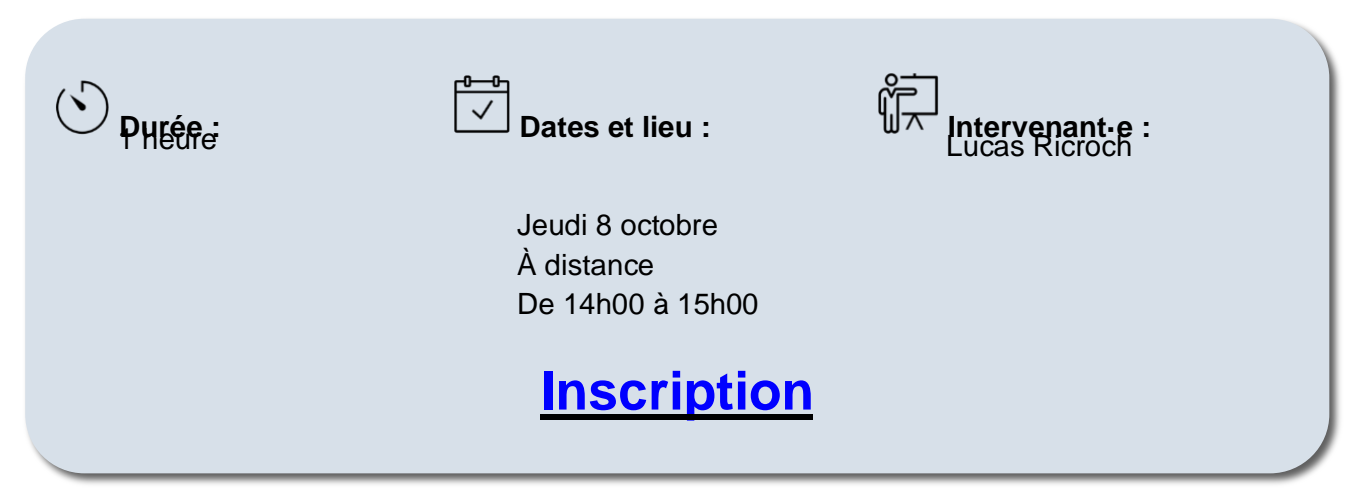

## <span id="page-11-0"></span>Débuter avec la plateforme pédagogique Moodle et structurer son espace

### *C* OBJECTIFS

À l'issue de l'atelier, vous connaîtrez les fonctionnalités de base de la plateforme et ses usages possibles.

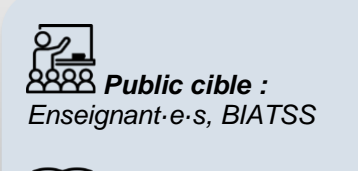

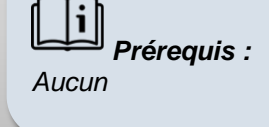

Moodle est une plateforme d'apprentissage en ligne pour la gestion de contenus et d'activités pédagogiques en complément d'enseignements présentiels ou en formations à distance.

## **PROGRAMME INDICATIF**

- Présentation de la plateforme Moodle
- Aperçu & éléments de la page d'accueil
- Créer un espace de cours
- Structuration d'un espace cours sur la plateforme

■ Connaître et savoir mettre en œuvre les activités (forum, classe virtuelle, test, devoir, wiki ...) & les ressources (fichiers, URL, étiquettes …)

## **QUESTIONS POSÉES**

Comment agencer son cours pour le rendre le plus clair possible aux yeux des étudiants ?

- Quels sont les éléments à faire apparaître ?
- Quels sont les conseils, recommandations ?

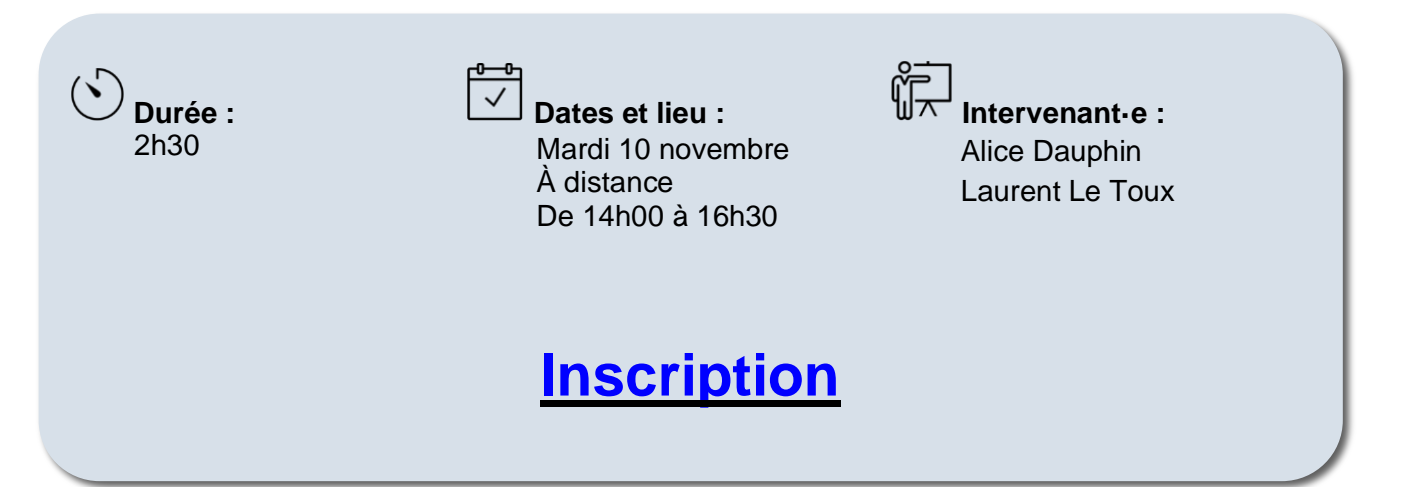

## Évaluer les étudiants sur la plateforme pédagogique

#### <span id="page-12-0"></span>*<u>O* OBJECTIFS</u>

À l'issue de l'atelier, vous serez capable d'évaluer les étudiants à l'aide des activités « Devoir » et « Test ».

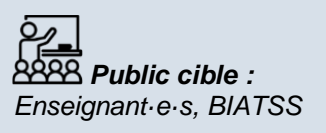

*Prérequis : Maîtrise des bases de Moodle*

L'évaluation des étudiants sur la plateforme pédagogique Moodle s'appuie principalement sur deux activités :

- ✓ « **Devoir** » pour récupérer les travaux des étudiants : paramétrages, exploitation des travaux, réaliser un feedback (rétroaction), annoter un devoir, récupérer les notes
- ✓ « **Test** » pour construire un quizz constitué d'un ensemble de questions aux formats variés (choix multiples, Oui/Non, appariement …) : les types de questions, construire ses questions, importer ses questions depuis un fichier excel, construire ses feedbacks (rétroactions), gérer les résultats

## **PROGRAMME INDICATIF**

L'activité « Devoir » : paramétrages, exploitation des travaux, réaliser un feedback (rétroaction), annoter un devoir, récupérer les notes

L'activité « Test » : les types de questions, construire ses questions, importer ses questions depuis un fichier excel, construire ses feedbacks (rétroactions), gérer les résultats

Gestion du carnet de notes (exploitations, exports)

Activité Devoir : 1h30 Activité Test : 2h00

Jeudi 26 novembre À distance Activité Devoir : De 14h00 à 15h30 Activité Test : De 16h00 à 18h00

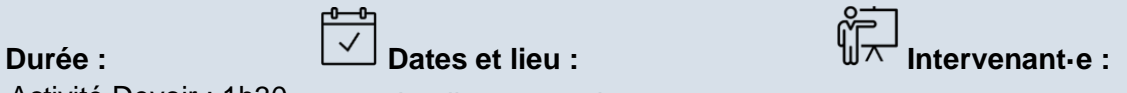

Alice Dauphin Laurent Le Toux

# **[Inscription](https://enquete.univ-ubs.fr/index.php/767826/lang-fr)**

- 13 -

## <span id="page-13-0"></span>Communiquer avec ses étudiants sur la plateforme pédagogique Moodle

### *<u>OBJECTIFS</u>*

À l'issue de l'atelier, vous serez capable de choisir l'outil de communication adapté en fonction de votre scénario pédagogique.

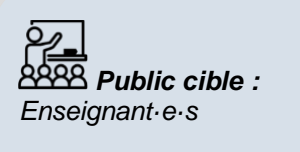

 *Prérequis : Maîtrise des bases de Moodle*

L'enseignement en ligne n'est pas synonyme d'isolement pour les étudiants. La plateforme pédagogique Moodle propose différents outils de communication synchrone (en direct) ou asynchrone (décalé dans le temps) pour permettre aux étudiants d'être informé sur l'organisation du cours, l'usage des différents outils et la réalisation des différentes activités pédagogiques afin d'instaurer une communauté d'apprentissage.

## **QUESTIONS POSÉES**

Que signifie les outils de communication synchrone et asynchrone ?

Quelles sont les différents usages pédagogiques en fonction de ces outils : tchat, forum, annonce, visioconférence ?

Quels outils puis-je mettre en place pour que les étudiants collaborent entre eux ?

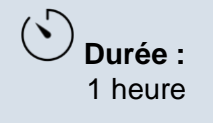

**DEUGLISHOVENIDIE**<br> **Et lieu de la provincia de la provincia de la provincia de la provincia de la provincia de la provincia de la** 1h30 Jeudi 19 novembre 2020 Alice Dauphine 2020 Alice Dauphine 2020 Alice Dauphine 2020 Alice Dauphine 2020 Al<br>1h30 Jeudi 19 novembre 2020 Alice Dauphine 2020 Alice Dauphine 2020 Alice Dauphine 2020 Alice Dauphine 2020 Al **Durée : Date et lieu : Intervenant :** Jeudi 19 novembre À distance De 14h00 à 15h00

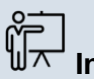

Alice Dauphin

Inscription : [lien](mailto:sup@univ-ubs.fr) limesurvey with the limesurvey of the limesurvey of the limesurvey of the limesurvey of the

**[Inscription](https://enquete.univ-ubs.fr/index.php/817176/lang-fr)**

## <span id="page-14-0"></span>Concevoir et diffuser une vidéo pédagogique

### *C* OBJECTIFS

À l'issue de cet atelier, vous connaîtrez les possibilités pour concevoir une vidéo pédagogique pour l'enseignement hybride / à distance.

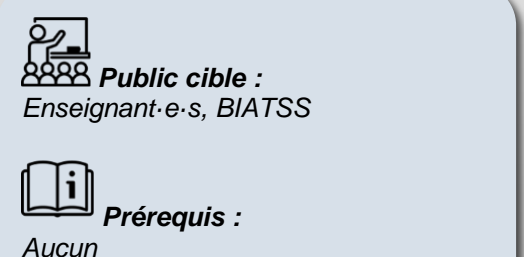

La réalisation d'une vidéo permet de communiquer aux étudiants et d'animer des situations d'apprentissage. Cette activité de conception d'une vidéo pédagogique comporte différentes étapes essentielles, de l'écriture du scénario à l'intégration sur la plateforme.

## **PROGRAMME INDICATIF**

Cette formation sera dispensée sous un format hybride en deux temps correspondant au processus de création d'une vidéo pédagogique :

- 1. *Une première partie en ligne* qui abordera l'écriture du texte pour vidéo et la conception du support visuel. Ce module consiste des vidéos pédagogiques, des ressources supplémentaires et d'exemple, ainsi que des exercices d'entrainement.
- 2. *Des sessions individuelles en studio* qui permettront à chacun à la fois de s'exercer et de créer une première vidéo en rapport avec ses propres besoins et objectifs d'enseignement.

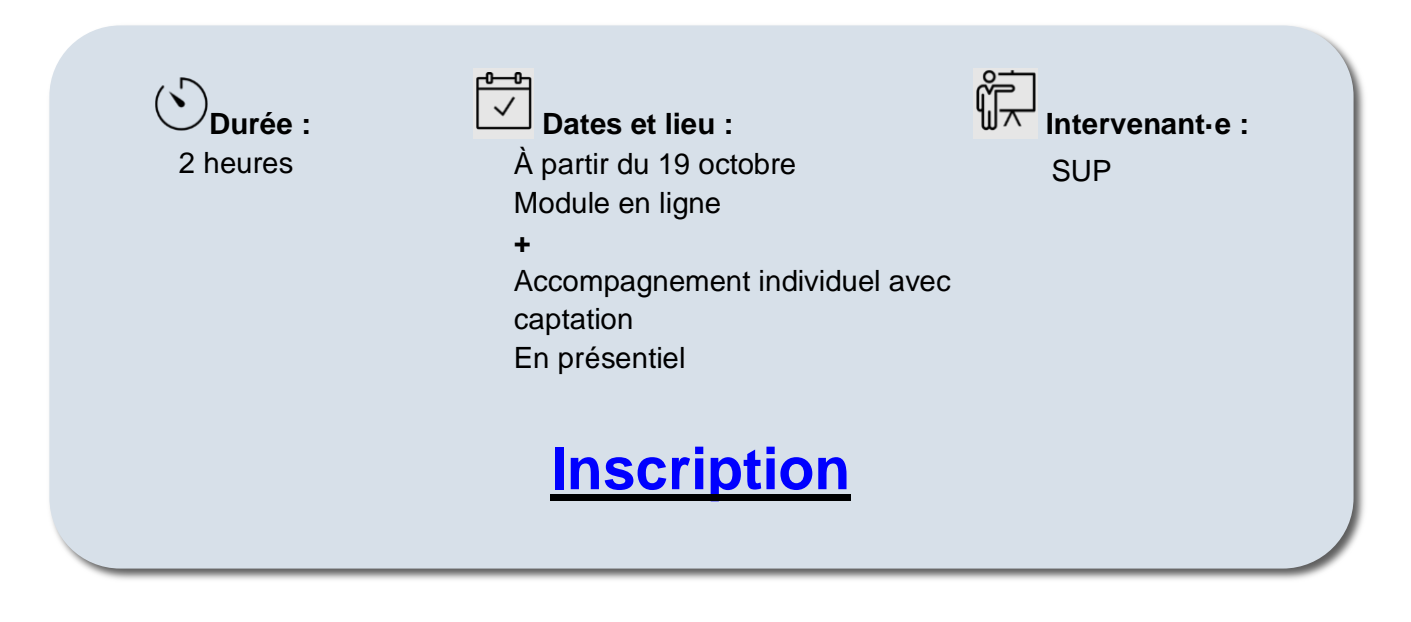

### <span id="page-15-0"></span>Utiliser la classe virtuelle sur Teams et Via : enseignement, tutorat

#### *<u>O* OBJECTIFS</u>

À l'issue de l'atelier, vous serez capable d'identifier les valeurs ajoutées de chaque outil de visioconférence et de planifier des activités adéquates.

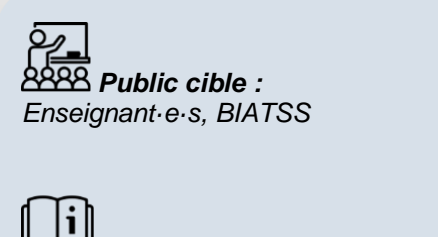

*Prérequis :*

*Aucun*

La classe virtuelle est un outil pour interagir à distance en temps réel. Il permet d'échanger avec ses étudiants ou d'organiser des réunions à distance. L'Université Bretagne Sud propose deux outils avec chacun des spécificités différentes comme par exemple :

- Via pour le travail en groupe
- Teams pour ses fonctionnements facilitant l'échange

## **PROGRAMME INDICATIF**

Présentation des usages & potentiels pédagogiques possibles de ces deux outils

Les différentes fonctionnalités : partage de documents, partage d'écran, sondage, chat

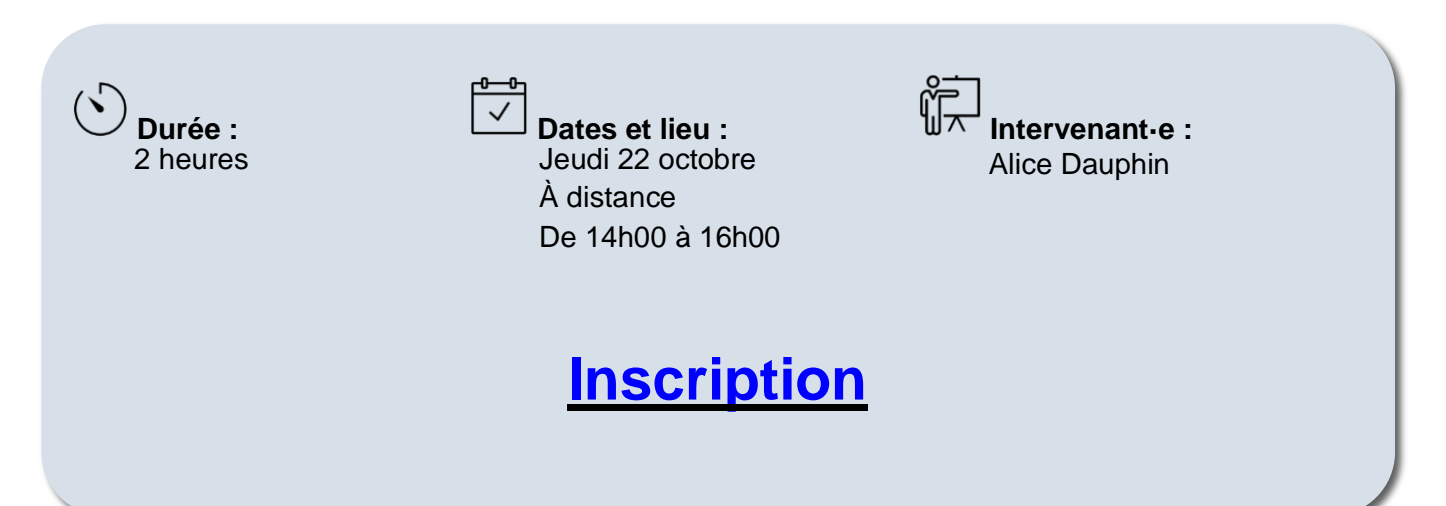

### <span id="page-16-0"></span>Les outils pour favoriser l'interactivité : Wooclap, H5P.

#### *<u>OBJECTIFS</u>*

À l'issue de l'atelier, vous serez capable de réaliser une séquence interactive en ligne avec vos étudiants, de la création des questions à la gestion des résultats.

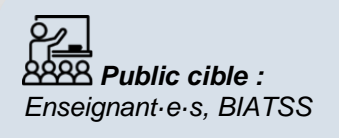

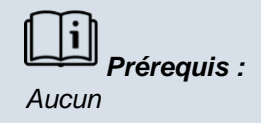

Les outils d'apprentissage interactif permettent à partir de la plateforme pédagogique Moodle, d'utiliser différentes activités

comme le questionnaire, le nuage de mot ou « trouver sur l'image » afin d'évaluer le niveau ou la compréhension.

- ✓ « **Wooclap** » pour créer des questionnaires [\(QCM,](https://fr.wikipedia.org/wiki/Questionnaire_%C3%A0_choix_multiples) questions ouvertes), des sondages, des exercices d'appariements, etc. Chaque étudiant pourra participer depuis tout type d'appareil (smartphone, tablette, ordinateur …).
- ✓ « **H5P** » permet de créer un diaporama de cours, un module ou d'insérer un média contenant différentes activités comme du texte, des images, des liens menant vers d'autres ressources, des boutons pour ouvrir des formulaires mais aussi des questions.

## **PROGRAMME INDICATIF**

- Présentation de l'intérêt d'utiliser ces outils dans le cadre d'une situation d'apprentissage
- Découverte de Wooclap et ses différentes fonctionnalités
- Découverte de l'activité H5P et de ses différentes fonctionnalités

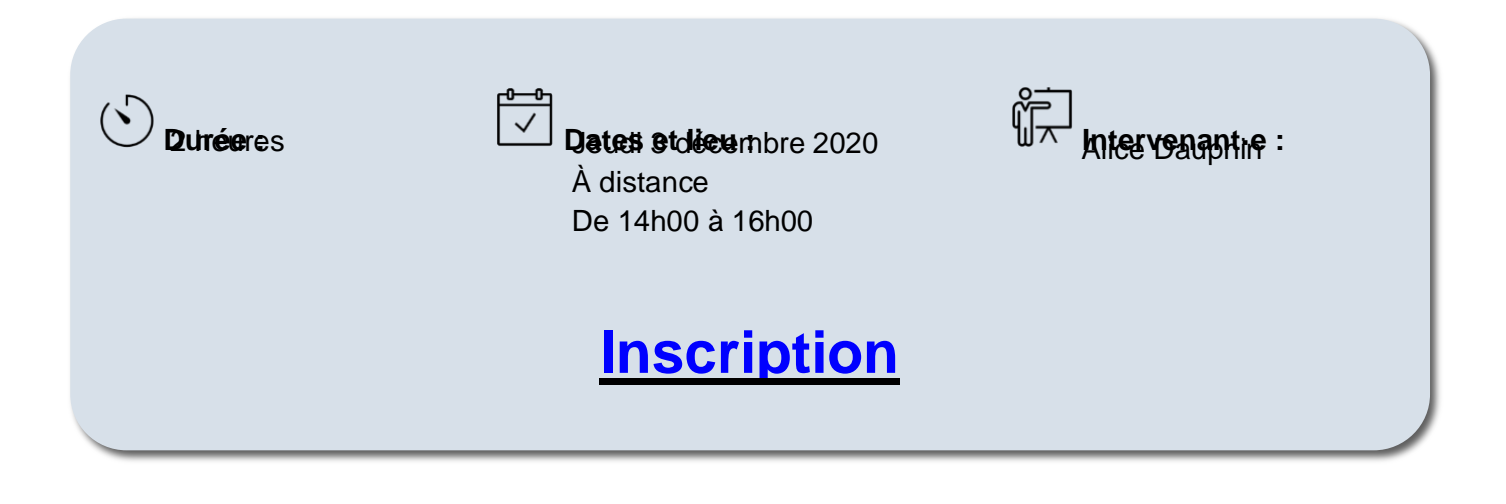

### Les ateliers du SUP

Durant la continuité pédagogique, les échanges de pratique et les retours d'expérience des enseignants ont été les moteurs d'une réflexion sur la manière d'enseigner et de concevoir un cours. Le SUP organise des ateliers qui seront un moment de réflexion et de partage.

À partir d'un scénario vécu par les enseignants, à travers vos retours d'expériences et vos interrogations, ce moment peut vous permettre de trouver des idées.

#### <span id="page-17-0"></span>**Être présent à distance**

#### **Description**

Dans l'enseignement en ligne, les repères habituels sont bouleversés. Les étudiants sont à distance.

Comment se repérer dans un cours à distance ? Que peut-on mettre en place pour éviter les risques de décrochage des étudiants ?

À partir d'un scénario pédagogique, nous nous pencherons sur les problèmes rencontrés dans l'enseignement en ligne à partir de ses thèmes :

- Thème 1 : le bon fonctionnement du cours
- Thème 2 : la bonne utilisation des outils
- Thème 3 : les outils synchrones
- Thème 4 : les outils asynchrones

#### **Objectif**

Le but est d'accompagner les enseignants dans l'utilisation des outils numériques pour peut-être instaurer une communauté d'apprentissage et bien guider les étudiants à distance.

Date : Le mardi 3 novembre de 12h30 à 13h30

[Lien d'inscription](https://enquete.univ-ubs.fr/index.php/121692/lang-fr)

#### <span id="page-17-1"></span>**Concevoir un TD en ligne**

#### **Description**

À l'université, les séances de travaux dirigés (TD) sont des temps de travail en groupe restreint durant lesquels des études de cas ou des problèmes sont discutés et corrigés. À partir des scénarii de TD en présentiel, nous travaillerons sur la conceptualisation de TD à distance :

- Niveau 1 : Les étudiants corrigent au tableau et présentent leurs préparations en totalité
- Niveau 2 : Les étudiants corrigent uniquement ce qui pose problème
- Niveau 3 : Les étudiants corrigent et répondent aux questions posées par leurs collègues
- Niveau 4 : Les étudiants travaillent en groupe sur les problèmes ou études de cas
- Niveau 5 : Les étudiants travaillent en groupe et valident leurs résultats avec d'autres groupes

#### **Objectif**

Le but est de concevoir un TD en ligne afin de favoriser le travail collaboratif et le travail en groupe.

Date : Le jeudi 5 novembre de 12h30 à 13h30

#### [Lien d'inscription](https://enquete.univ-ubs.fr/index.php/568947/lang-fr)

#### <span id="page-18-0"></span>**Utiliser Moodle pour enseigner en langue**

#### **Description**

Cet atelier constitue une spécialisation de l'usage de la plateforme pédagogique Moodle dans le contexte de l'enseignement et l'apprentissage des langues. À partir des compétences du CECRL, nous travaillerons sur des scénarii pour l'utilisation :

- Des outils pour le développement des compétences orales
- Des outils pour le développement des compétences écrites
- Des outils pour les interactions en synchrone et asynchrone

#### **Objectif**

À l'issue de cet atelier, vous serez capable de choisir le type d'activité sur Moodle en fonction des compétences en langue à développer.

Date : Le mardi 17 novembre 2020 de 12h30 à 13h30

[Lien d'inscription](https://enquete.univ-ubs.fr/index.php/887891/lang-fr)

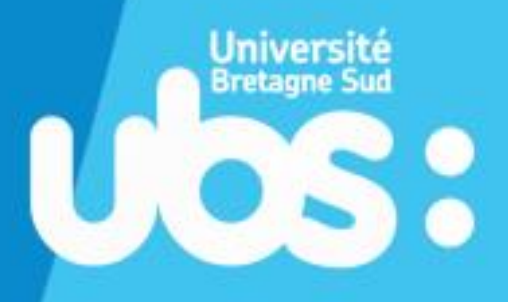

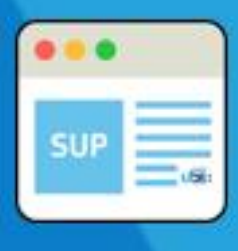

# www.sup-ubs.fr

sup@univ-ubs.fr